## **Федеральное государственное автономное образовательное учреждение высшего образования «Национальный исследовательский технологический университет «МИСиС» Новотроицкий филиал**

## Рабочая программа дисциплины (модуля)

# **Иностранный язык**

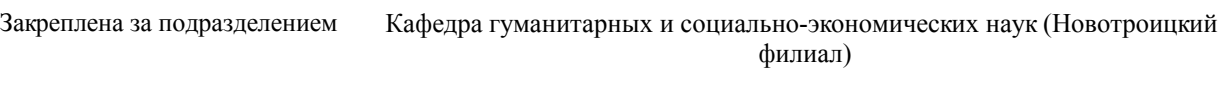

Направление подготовки 09.03.03 Прикладная информатика

Профиль

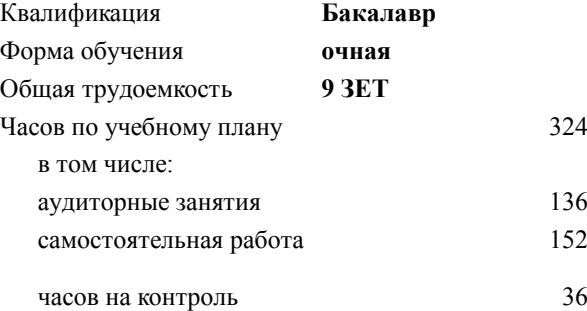

экзамен 4 зачет 1, 2, 3 Формы контроля в семестрах:

#### **Распределение часов дисциплины по семестрам**

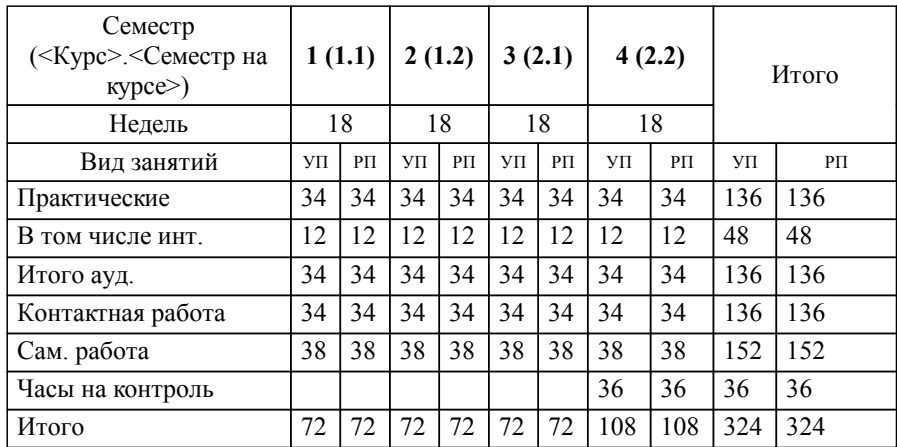

Рабочая программа

## **Иностранный язык**

Разработана в соответствии с ОС ВО:

Самостоятельно устанавливаемый образовательный стандарт высшего образования Федеральное государственное автономное образовательное учреждение высшего образования «Национальный исследовательский технологический университет «МИСиС» по направлению подготовки 09.03.03 Прикладная информатика (уровень бакалавриата) (приказ от 05.03.2020 г. № № 95 о.в.)

#### Составлена на основании учебного плана:

Направление подготовки 09.03.03 Прикладная информатика Профиль. Прикладная информатика в технических системах, 09.03.03\_19\_Прикладная информатика\_ПрПИвТС\_2020.plx , утвержденного Ученым советом ФГАОУ ВО НИТУ "МИСиС" в составе соответствующей ОПОП ВО 21.05.2020, протокол № 10/зг

Утверждена в составе ОПОП ВО:

Направление подготовки 09.03.03 Прикладная информатика Профиль. Прикладная информатика в технических системах, , утвержденной Ученым советом ФГАОУ ВО НИТУ "МИСиС" 21.05.2020, протокол № 10/зг

**Кафедра гуманитарных и социально-экономических наук (Новотроицкий филиал)** Рабочая программа одобрена на заседании

Протокол от 24.06.2021 г., №11

Руководитель подразделения Измайлова Анна Сергеевна,к.э.н., доцент

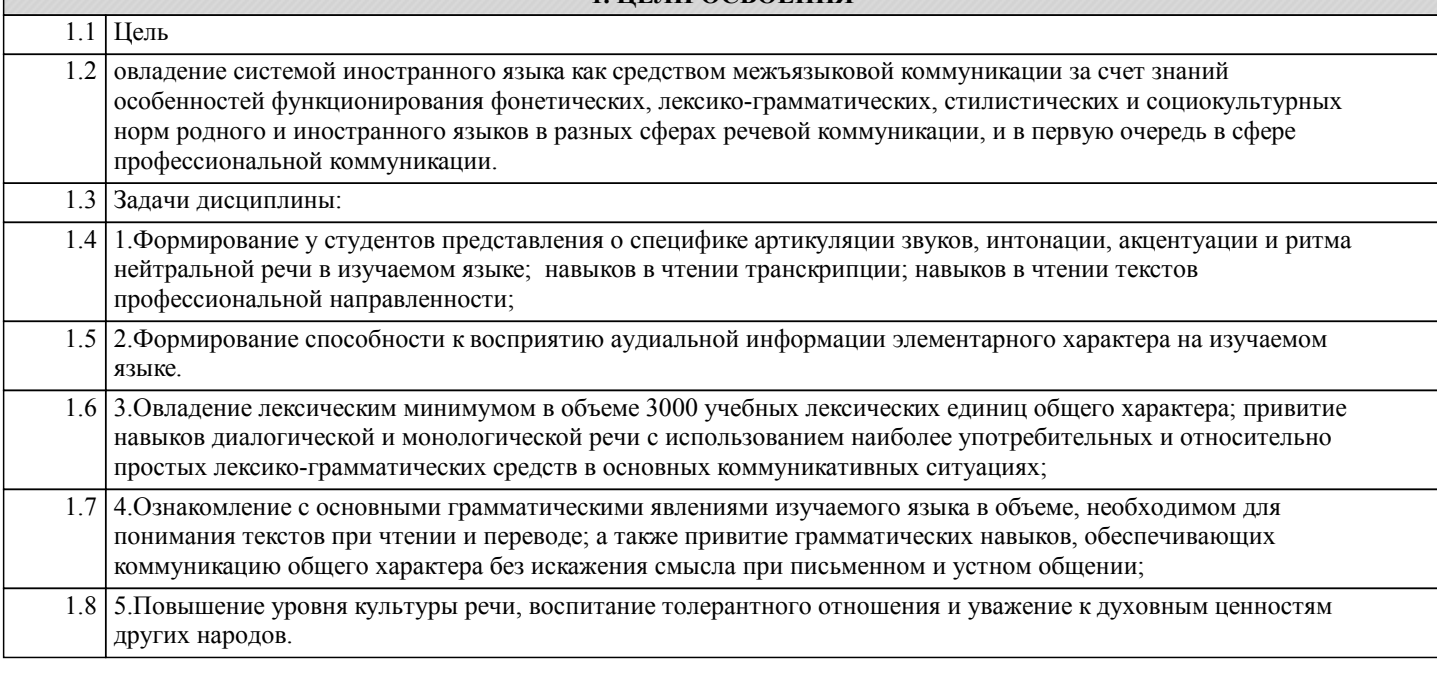

**1. ЦЕЛИ ОСВОЕНИЯ**

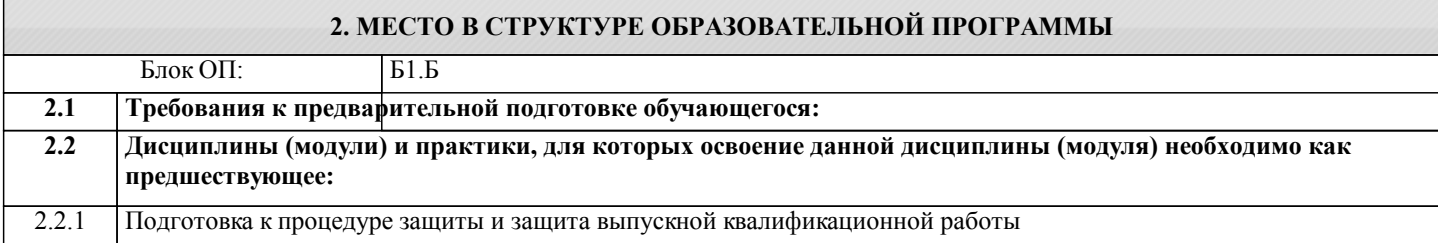

#### **3. РЕЗУЛЬТАТЫ ОБУЧЕНИЯ ПО ДИСЦИПЛИНЕ, СООТНЕСЕННЫЕ С ФОРМИРУЕМЫМИ КОМПЕТЕНЦИЯМИ**

**УК-8: Коммуникативная языковая компетенция (способен: применять знания русского и одного иностранного языков на уровне достаточном для решения задач общесоциального и профессионального общения, а также в учебной деятельности; осуществлять деловую коммуникацию в устной и письменной формах на государственном языке Российской Федерации и иностранном языке)**

**Знать:**

УК-8-З1 лексический минимум в объеме 3000 учебных лексических единиц общего и терминологического характера, основные грамматические структуры английского языка, основные культурные реалии страны изучаемого языка, принципы построения и логику устной и письменной речи; типологию речевых высказываний.

**Уметь:**

УК-8-У1 вести диалогическую и монологическую речь на иностранном языке в рамках изучаемых тем, совершенствовать навыки грамотного письма и говорения; читать тексты, которые имеют отношение к профессиональной деятельности; использовать получе-ные знания для развития своего общекультурного и профессио-нального потенциала.

**Владеть:**

УК-8-В1 различными видами и схемами аргументации и контраргументации; различными смысловыми моделями; техникой запоминания; техникой речи; основными ораторскими приемами; необходимыми навыками общения; иностранным языком в объеме, достаточном для решения задач общесоциального и профессионального общения

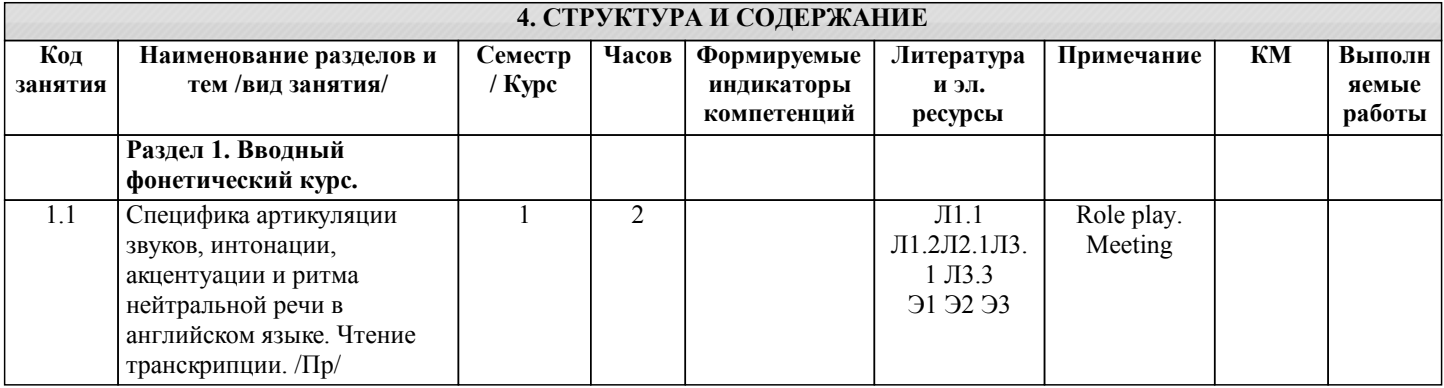

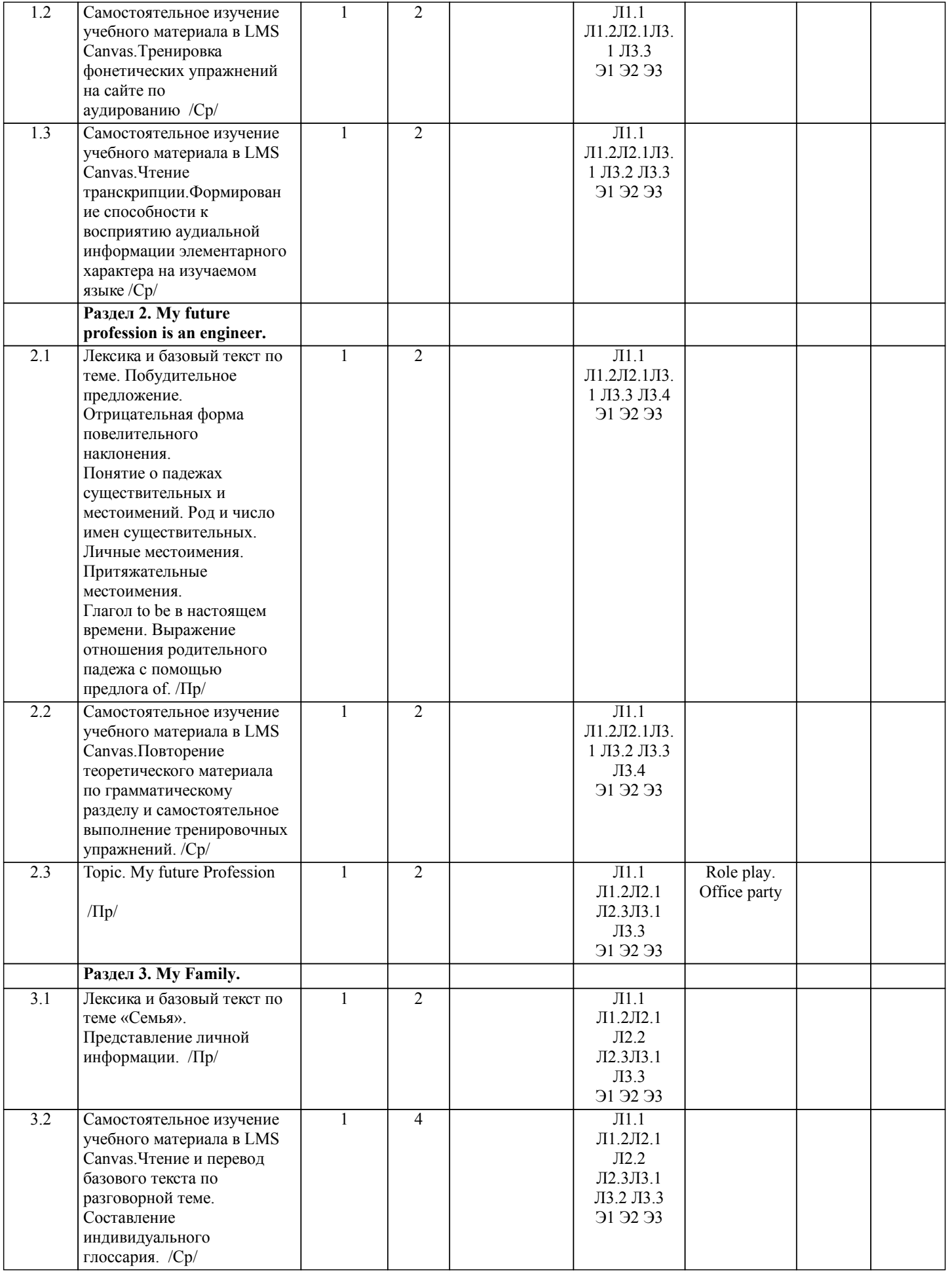

 $\blacksquare$ 

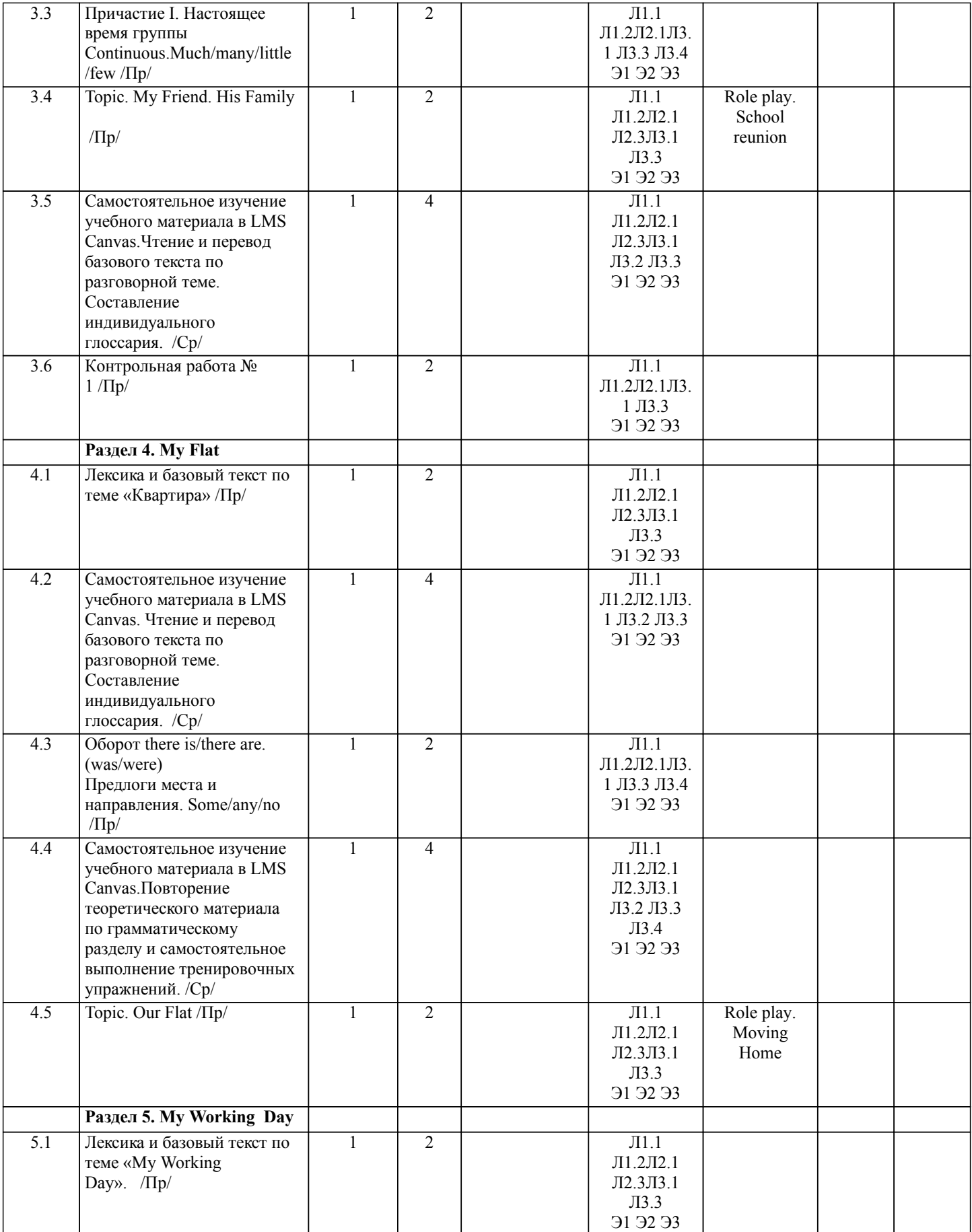

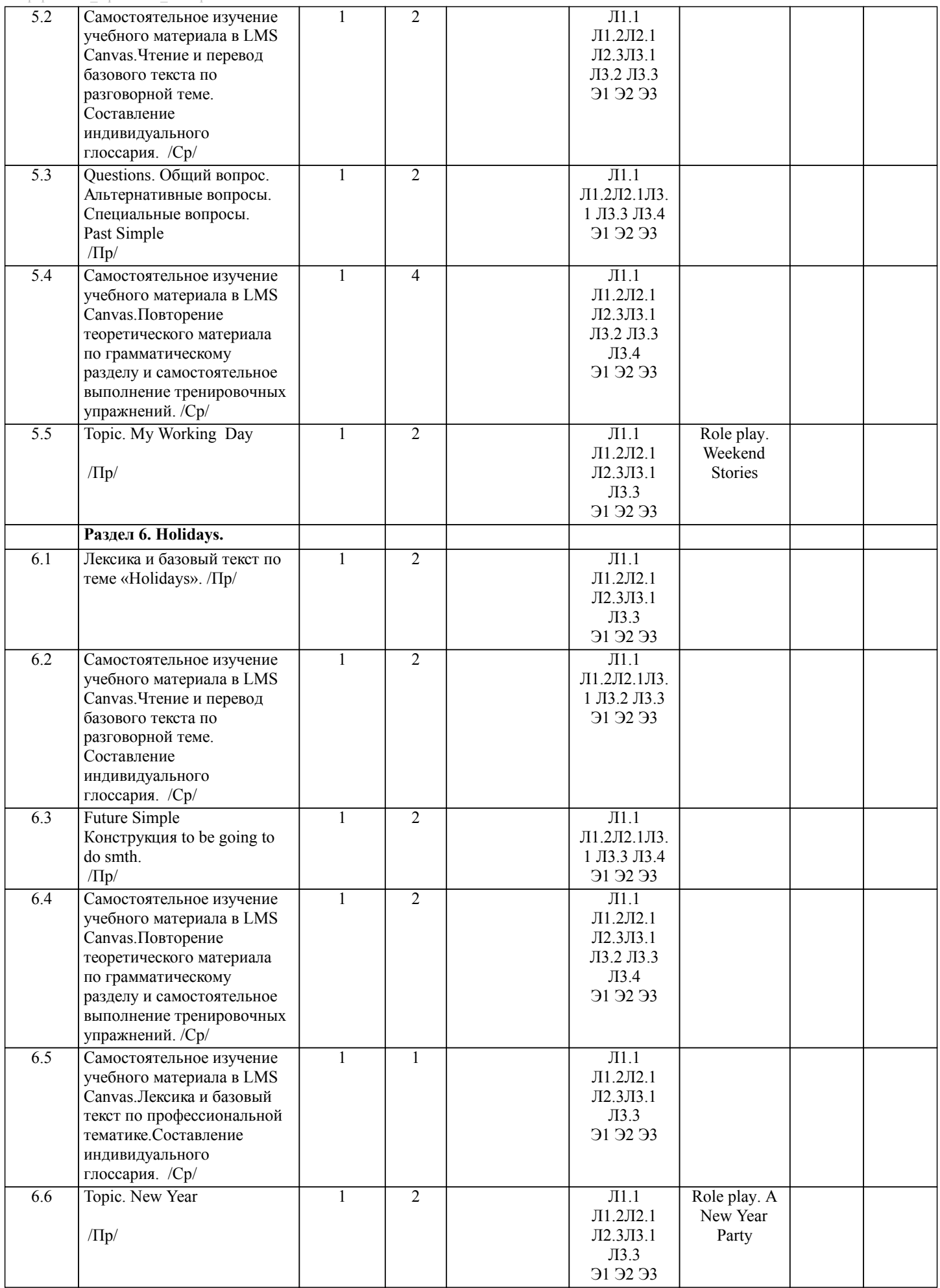

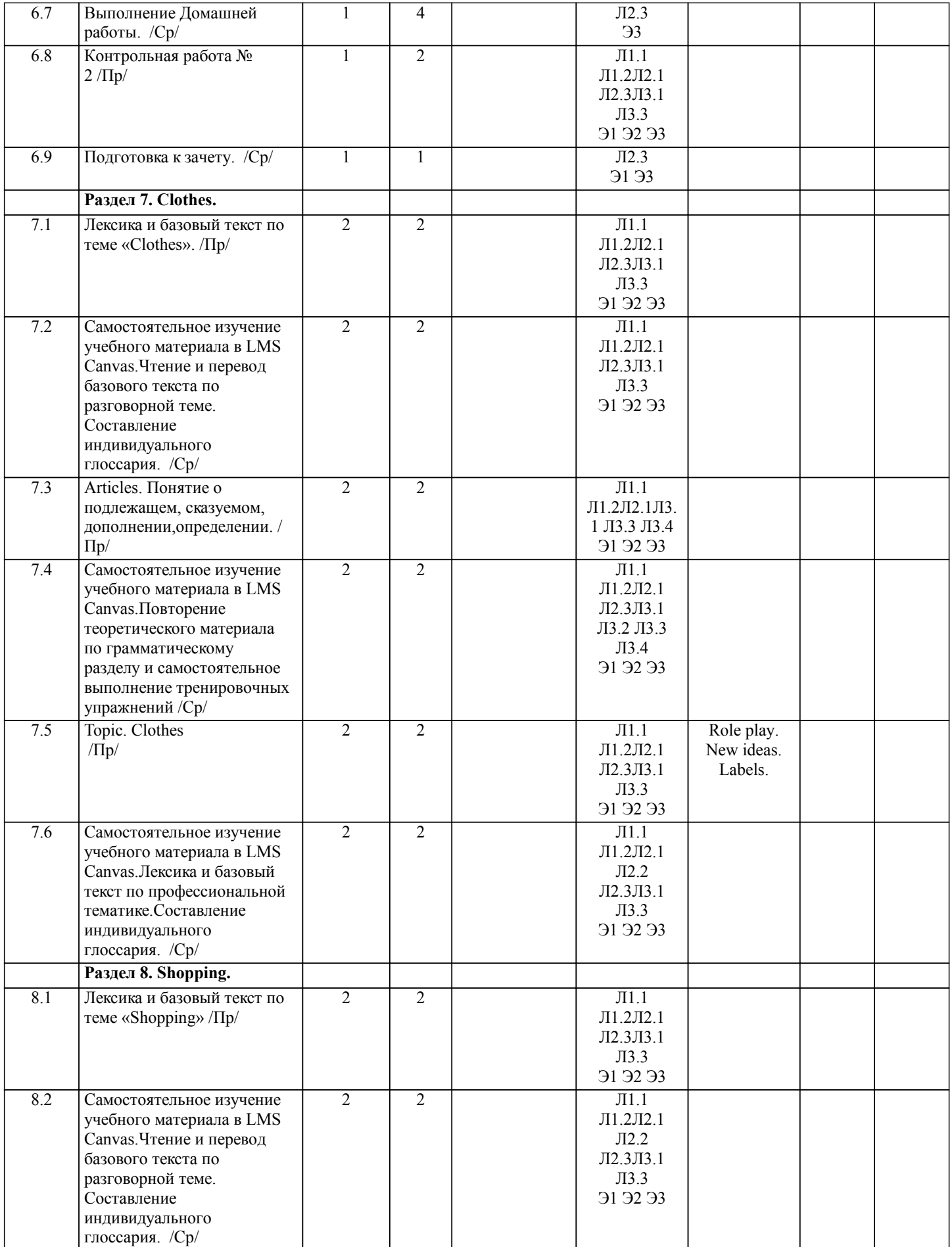

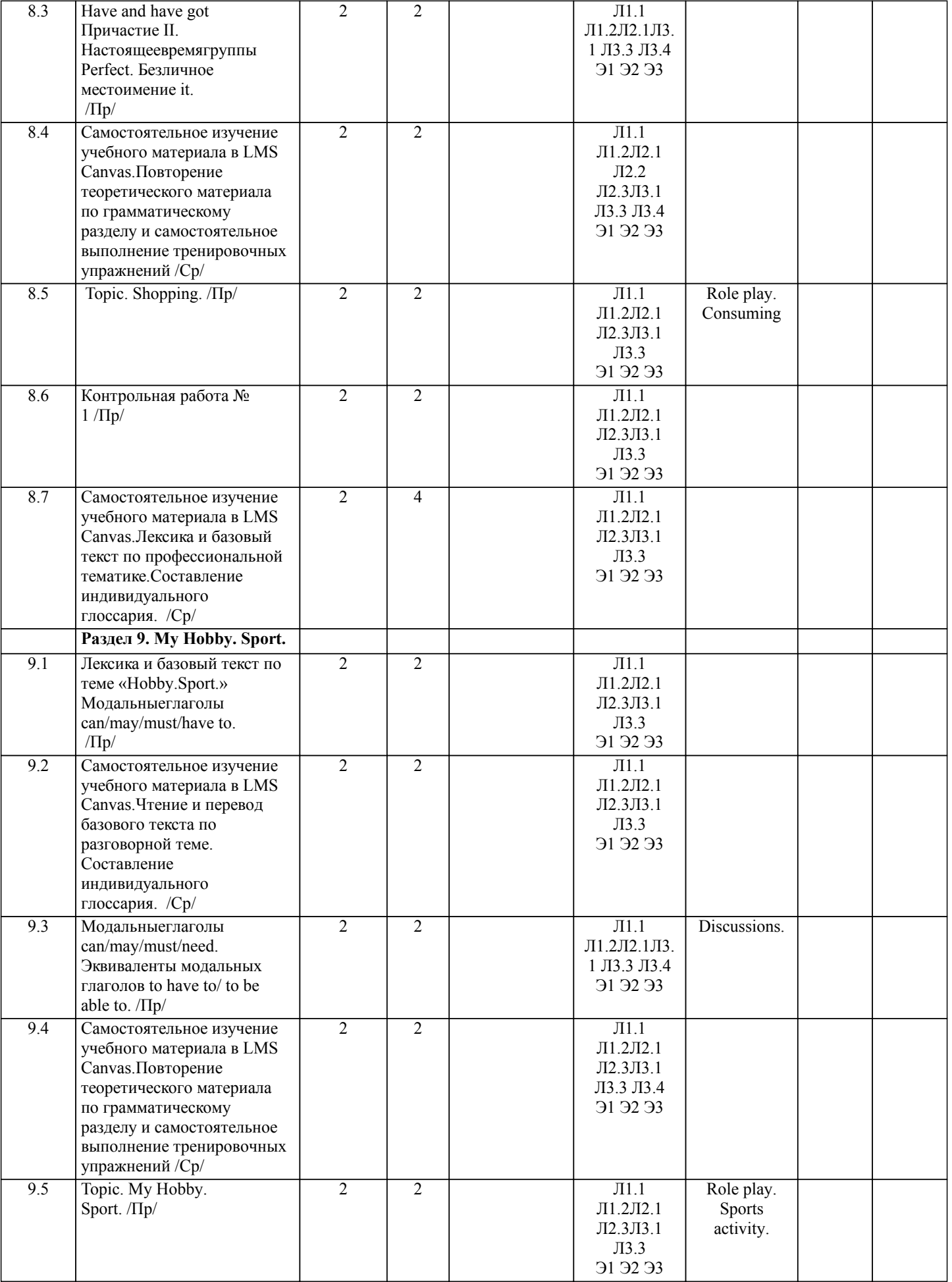

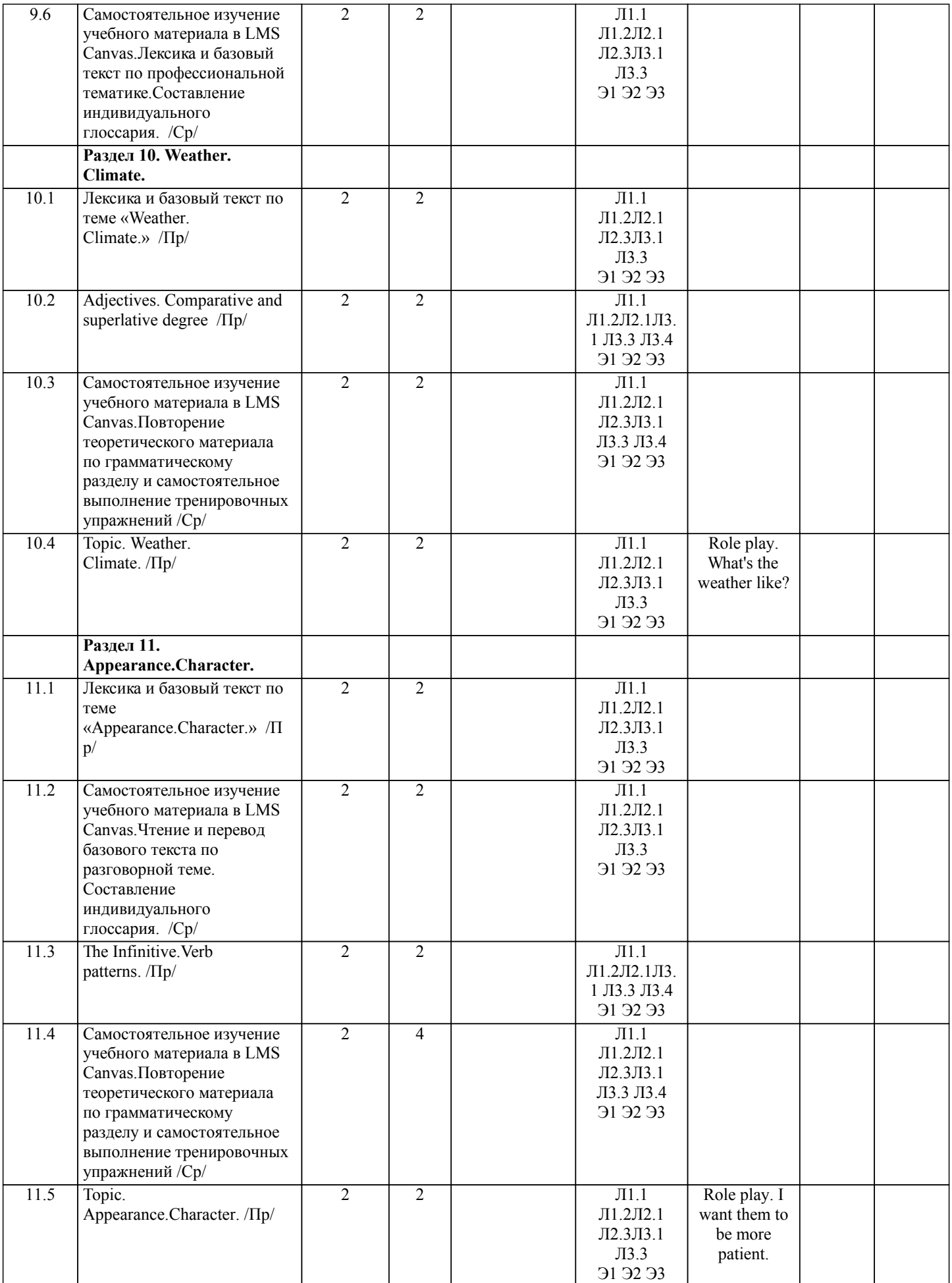

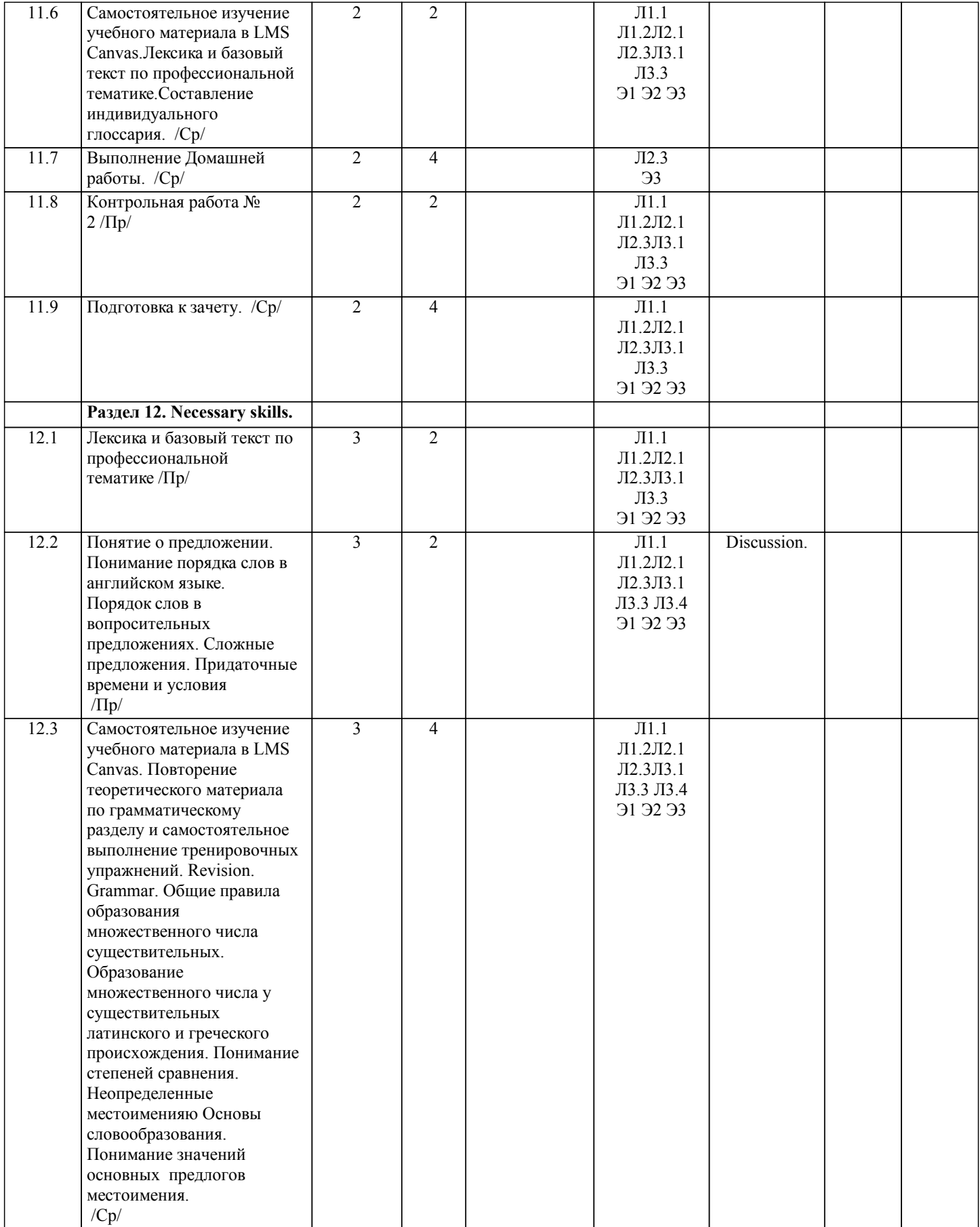

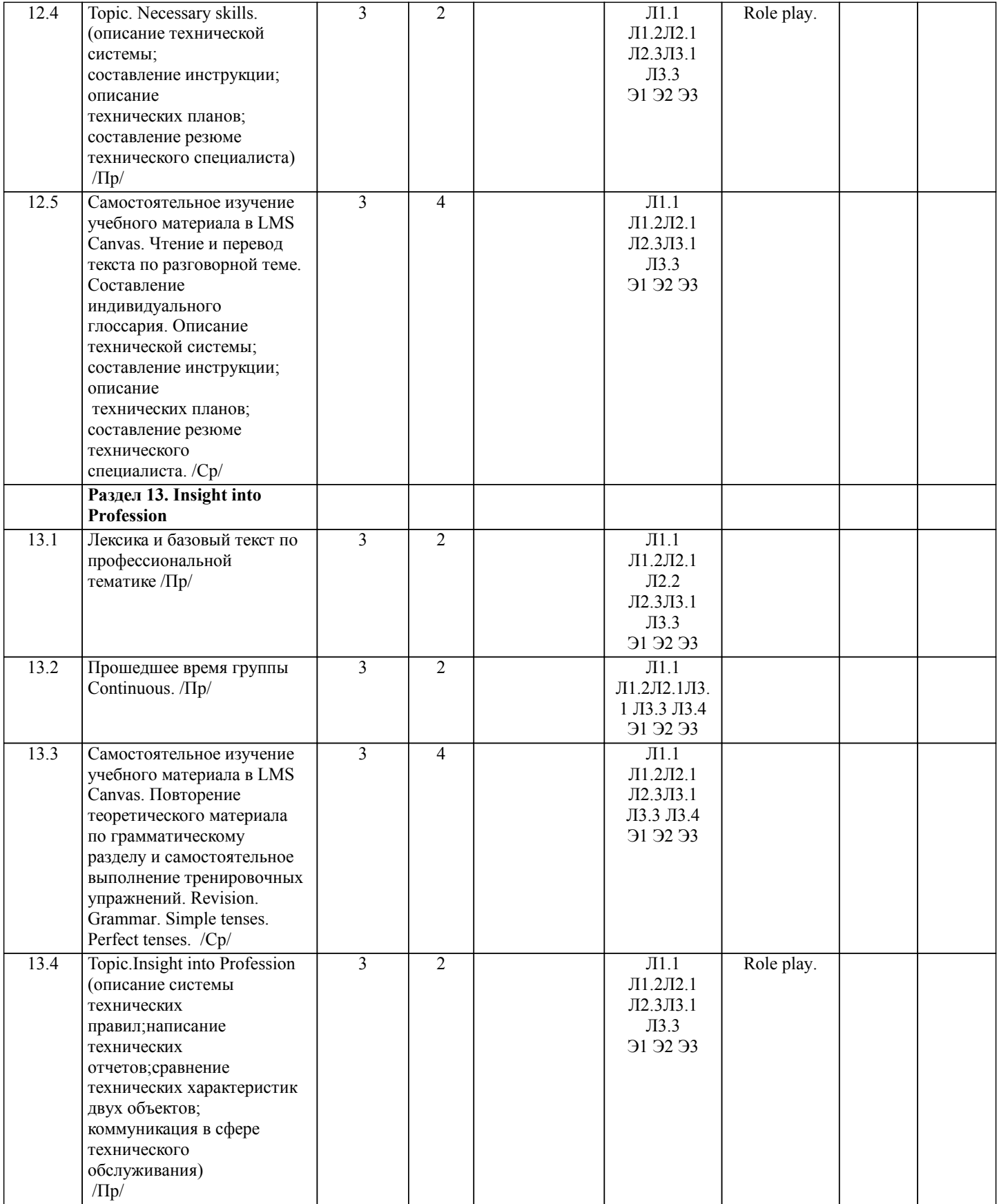

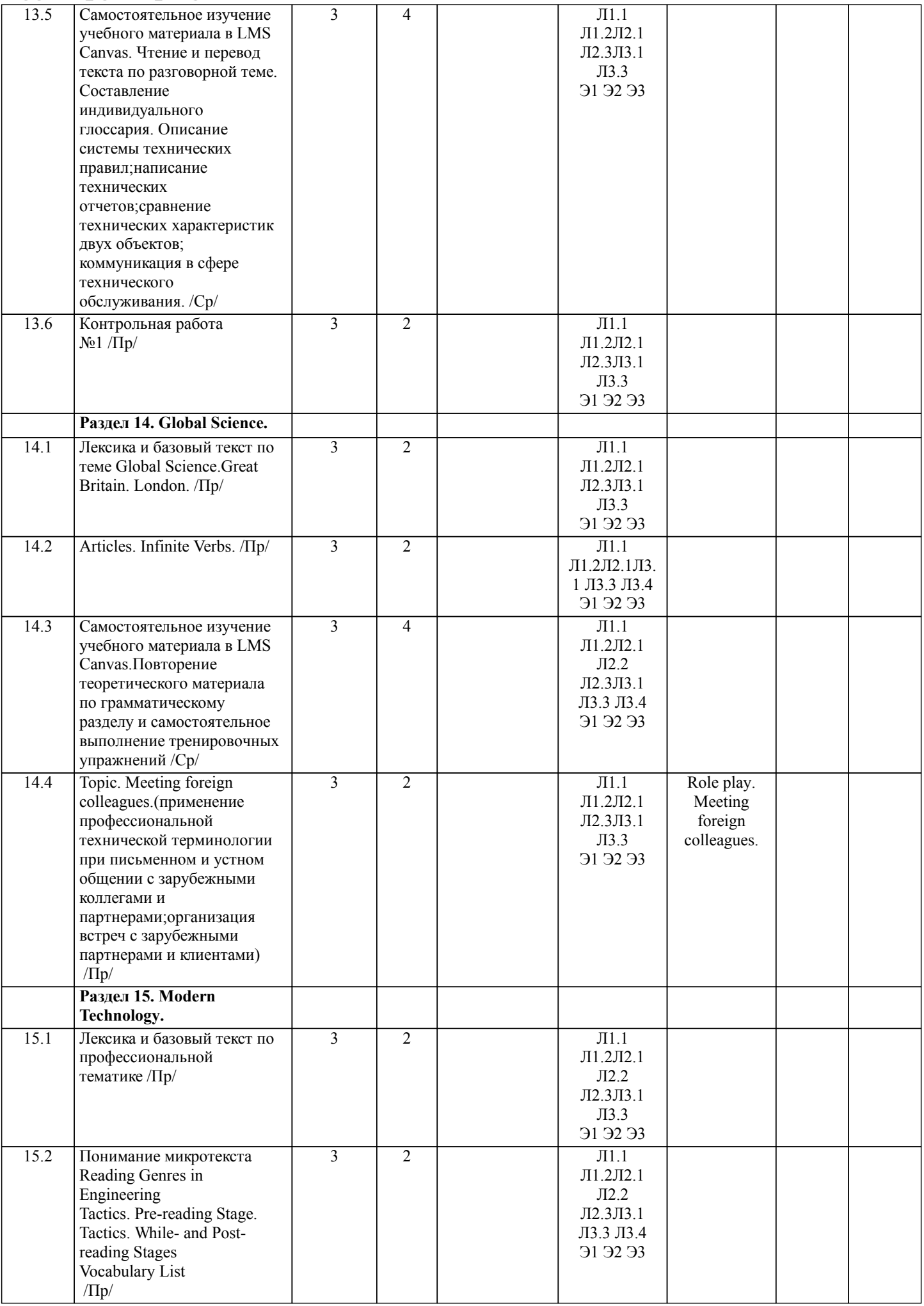

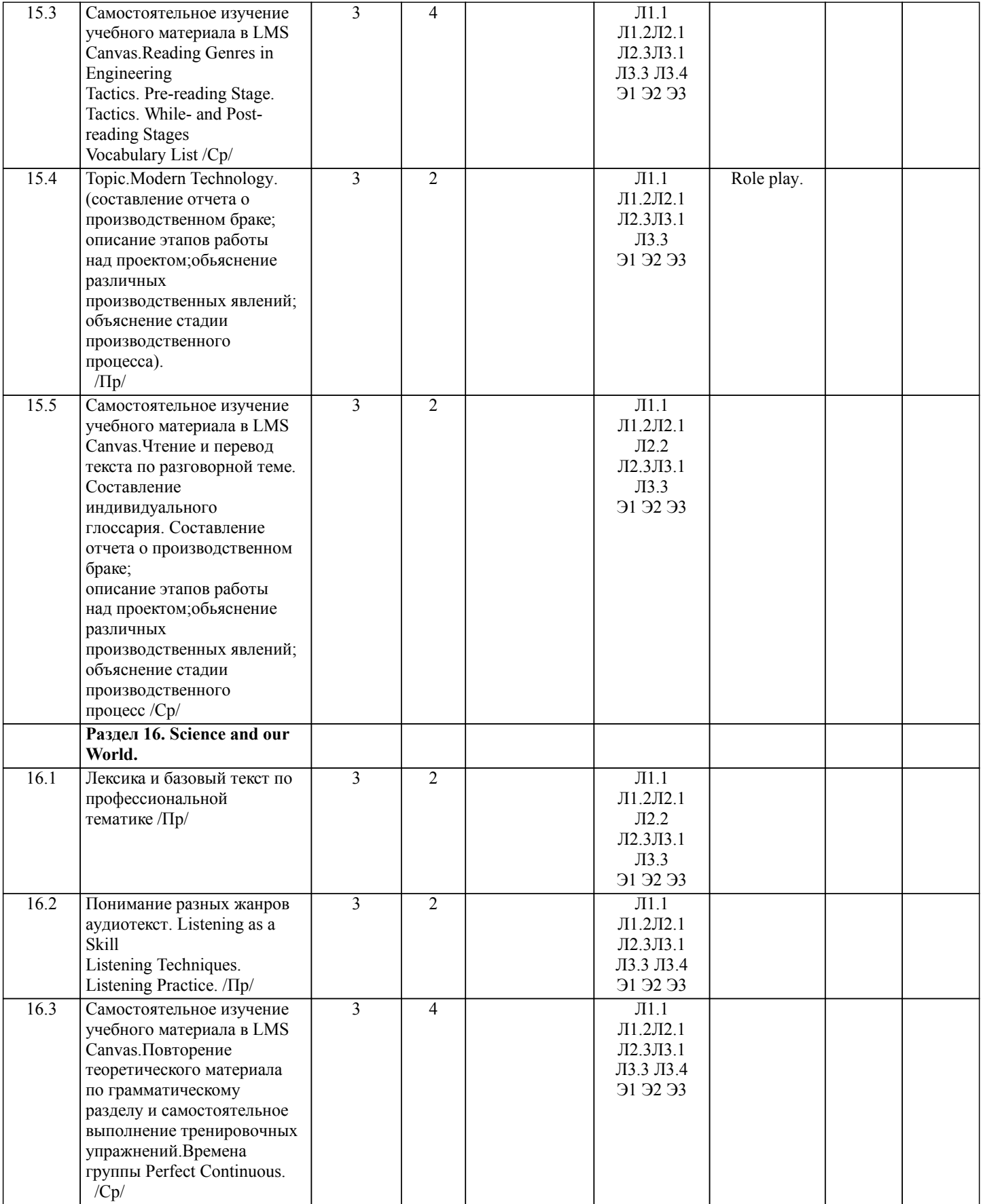

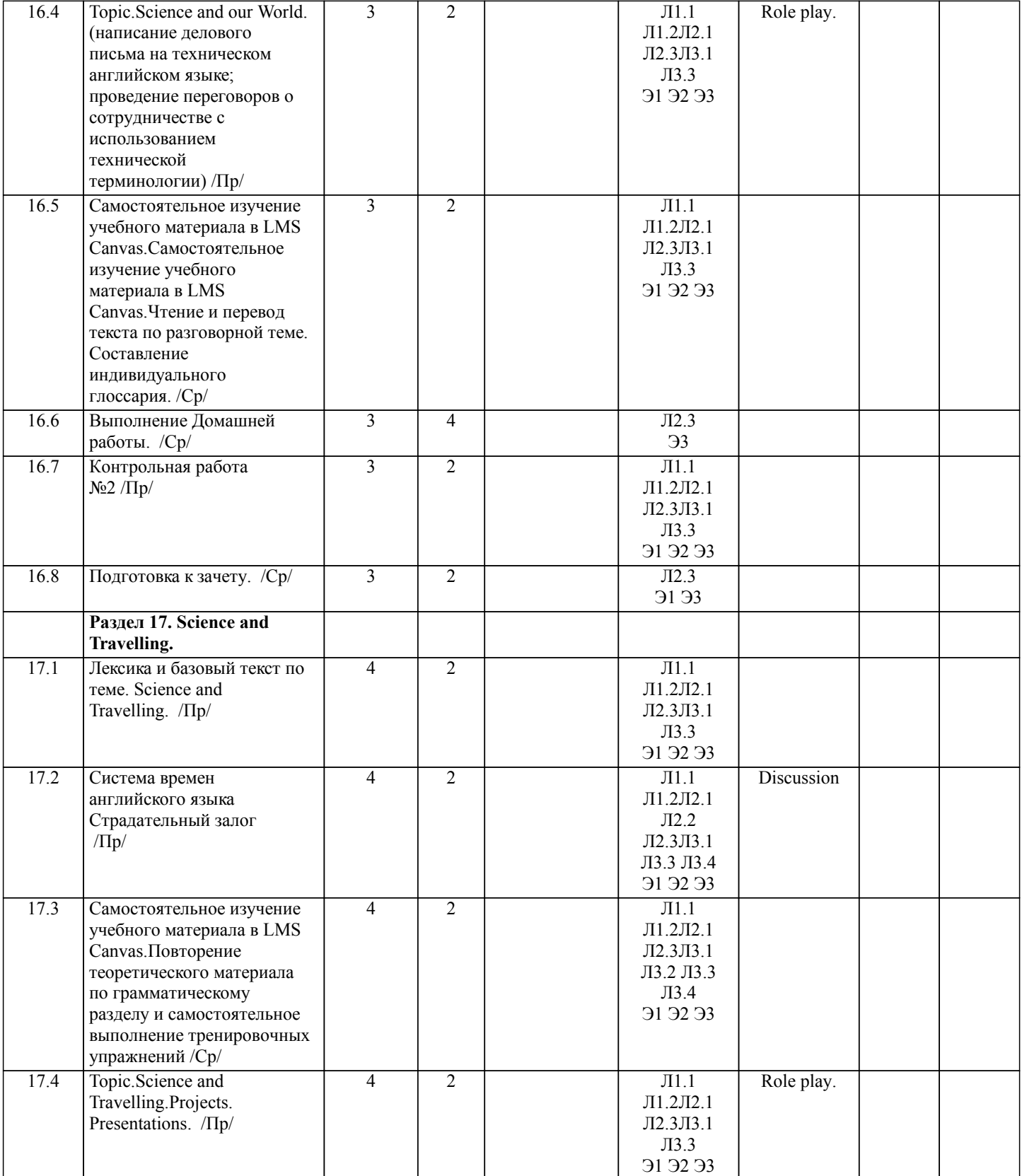

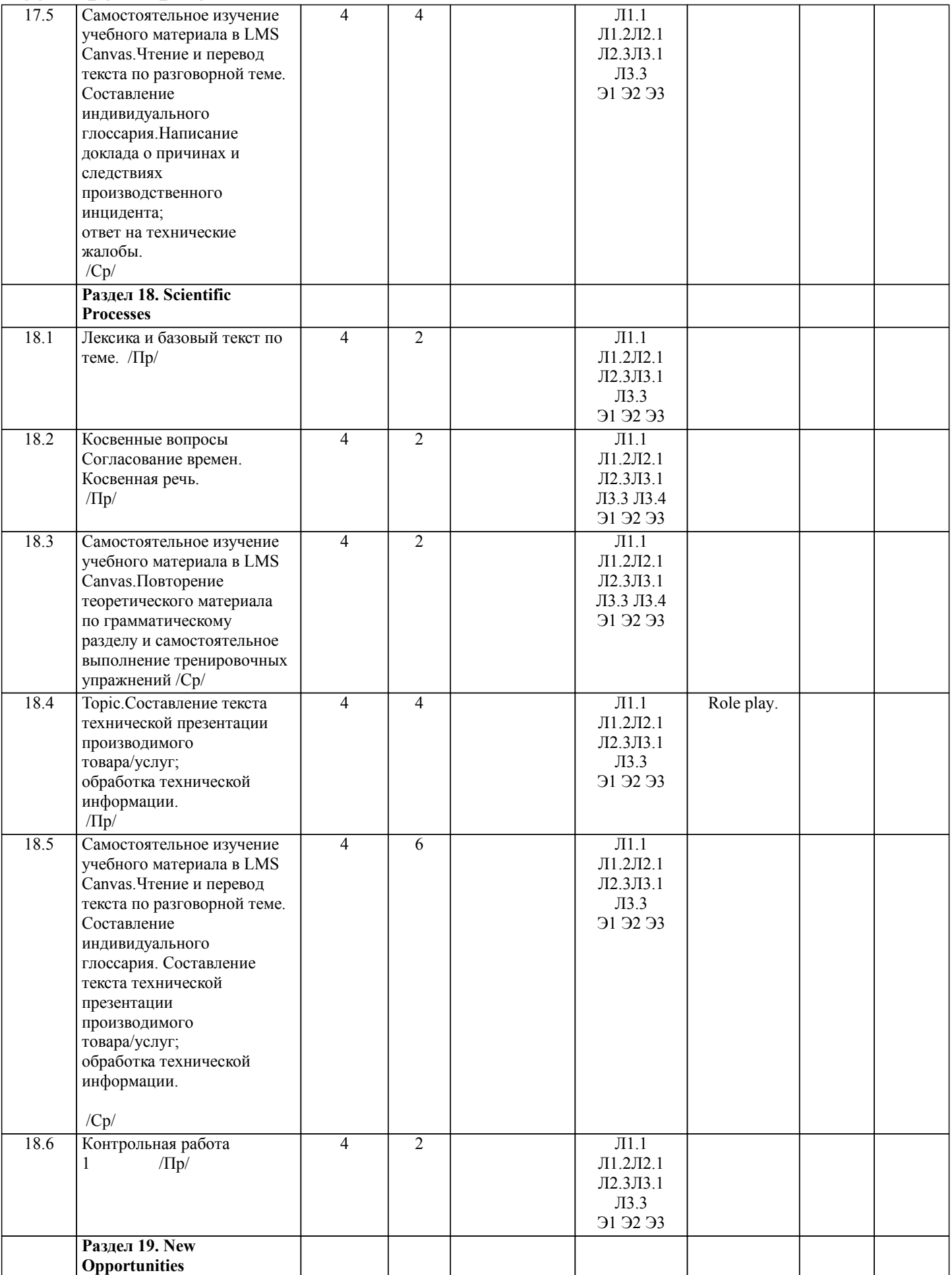

H

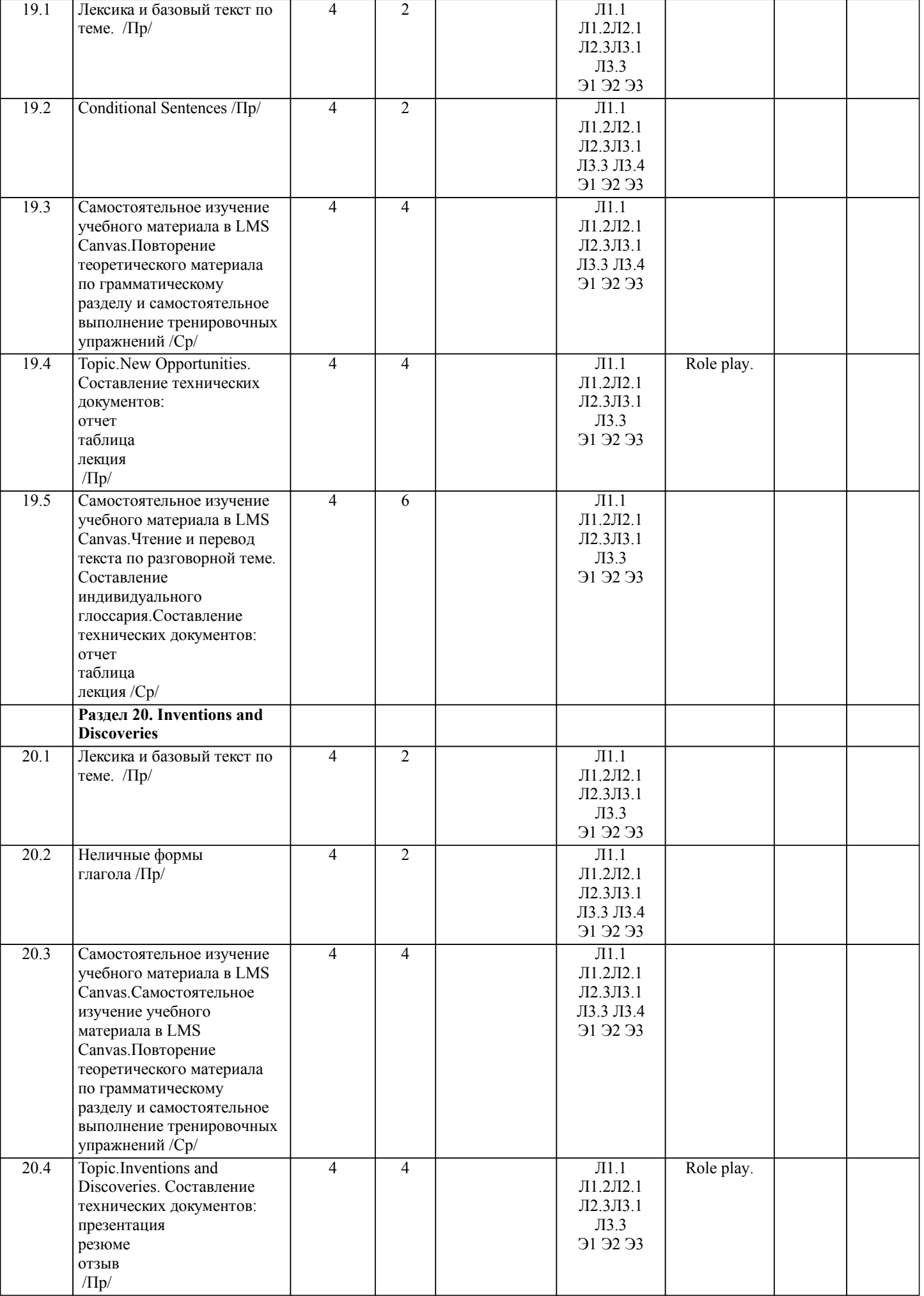

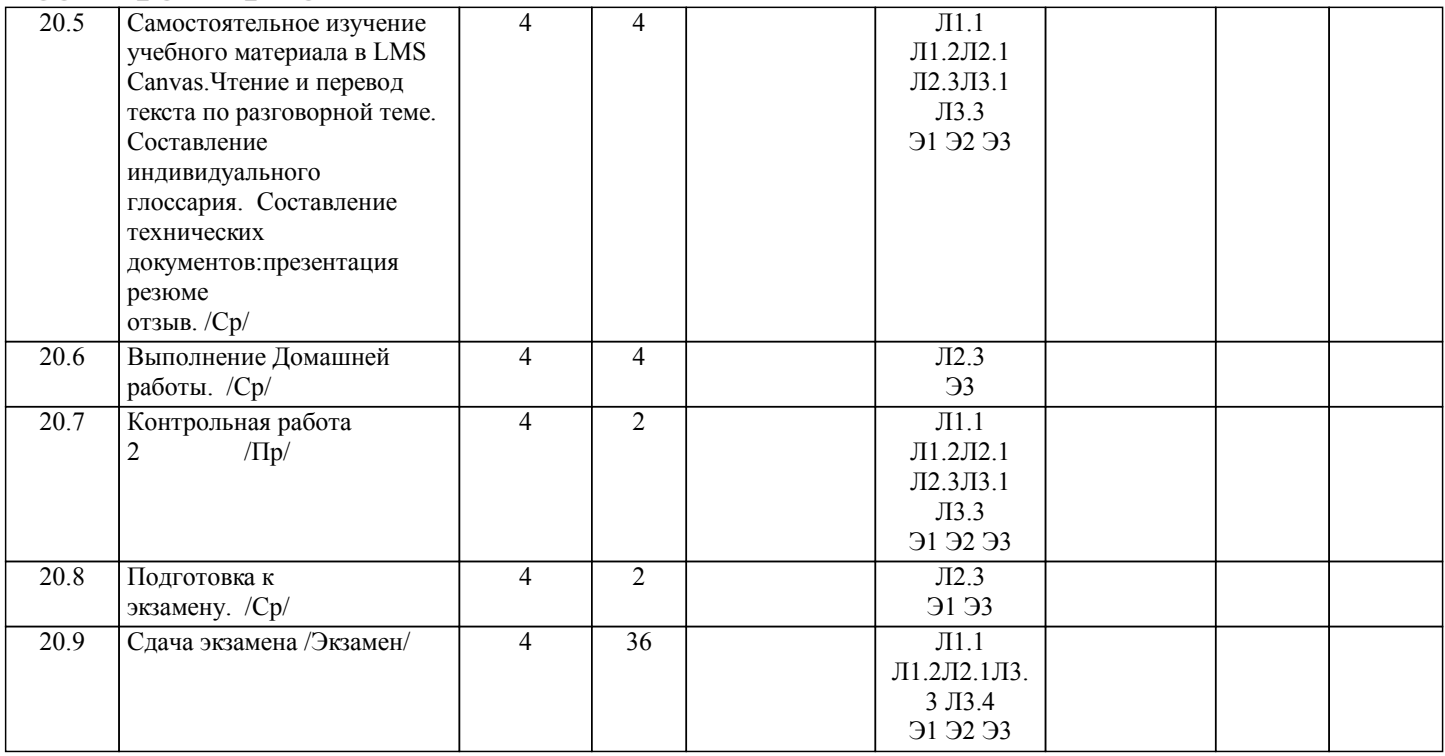

### **5. ФОНД ОЦЕНОЧНЫХ МАТЕРИАЛОВ**

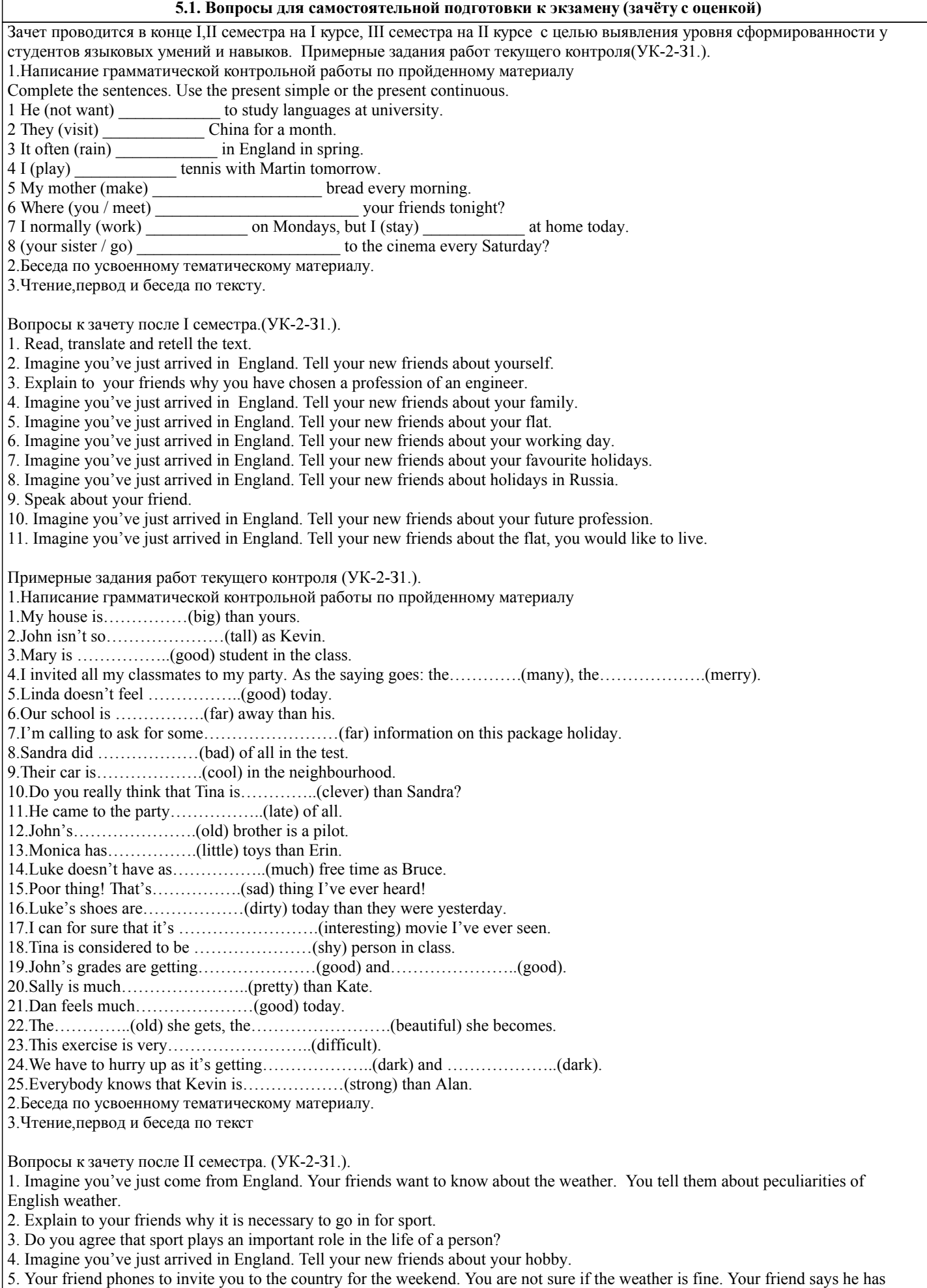

heard the weather forecast. It will be warm and dry at the end of the week. What clothes are you going to wear? Why?

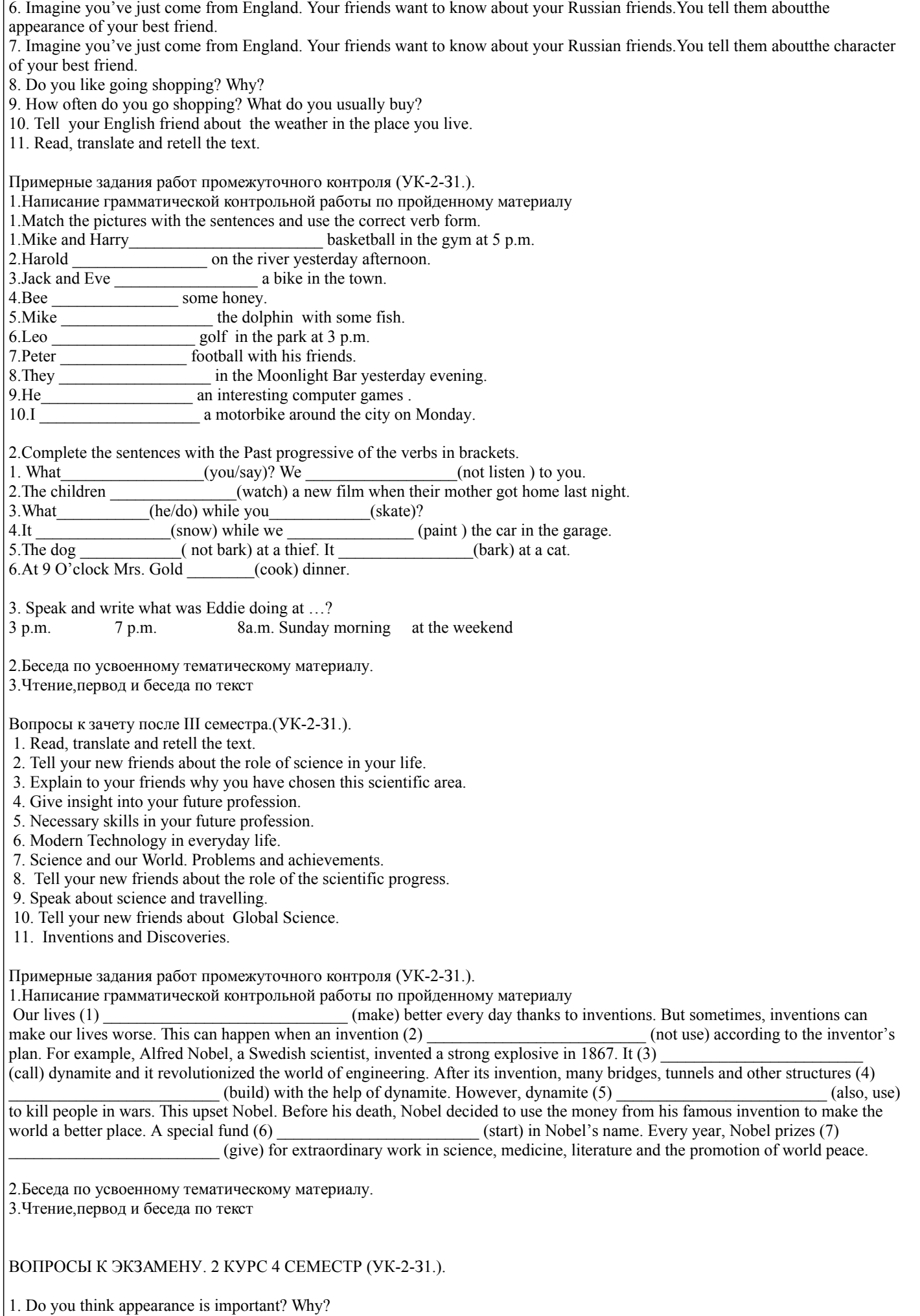

2. Give insight into your future profession.

- 3. Did you hear the weather forecast for tomorrow in this country? What will the weather be like tomorrow?
- 4. Explain to your friends why you have chosen this scientific area. What are the problems in this scientific area?
- 5. How often do you play sport? Is sport important in your life?
- 6. What are the necessary skills in your future profession?
- 7. What hobby do you share with your friend? How did you get interested in it?
- 8. What are the new opportunities in the scientific area you have chosen?
- 9.When did you last go shopping? What did you buy?
- 10. Speak on the modern technologyin our everyday life and in the scientific area you have chosen.
- 11. Tell your friend about your clothes style. What clothes do you usually wear?
- 12. Tell your friend about the role of the scientific progress in the area you have chosen.
- 13. What are the national holidays in Russia? Which of them do you celebrate and how?
- 14. Tell your new friends about the latest inventions and discoveries in the scientific area you have chosen.
- 15. Explain to your friends why you have chosen a profession of an engineer.
- 16. What are the problems of Global Science? How do they affect the scientific area you have chosen.
- 17. Imagine you've just arrived in England. Tell your new friends about yourself, your family.
- 18. Howdoes science influence modern travelling?
- 19. Tell your new friends about your working day. How will it change when you've graduated from the Institute?
- 20. What is the role of science in our world? What are the problems and achievements in the scientific area you have chosen?

**5.2. Перечень работ, выполняемых по дисциплине (модулю, практике, НИР) - эссе, рефераты, практические и расчетно-графические работы, курсовые работы, проекты и др.**

2 КУРС 3 СЕМЕСТР Письменные работы включаюn( УК-2-У1.,В-1.).

описание технической системы;

составление инструкции;

описание технических планов;

составление резюме технического специалиста;

опиcание системы технических правил;

написание технических отчетов;

сравнение технических характеристик двух объектов;

коммуникация в сфере технического обслуживания;

применение профессиональной технической терминологии при письменном и устном общении с зарубежными коллегами и партнерами;

организация встреч с зарубежными партнерами и клиентами;

составление текста технической презентации производимого товара/услуг;

обработка технической информации.

написание доклада о причинах и следствиях производственного инцидента;

ответ на технические жалобы;

написание делового письма на техническом английском языке;

проведение переговоров о сотрудничестве с использованием технической терминологии;

составление отчета о производственном браке;

описание этапов работы над проектом;

обьяснение различных производственных явлений.

объяснение стадии производственного процесса

2 КУРС 4 СЕМЕСТР Создание 6 технических документов(УК-2-У1.,В-1.):

отчет, таблица, лекция, презентация, резюме, отзыв. Работы предоставляются в электронном виде в Canvas. Обьем 1-3 страницы.

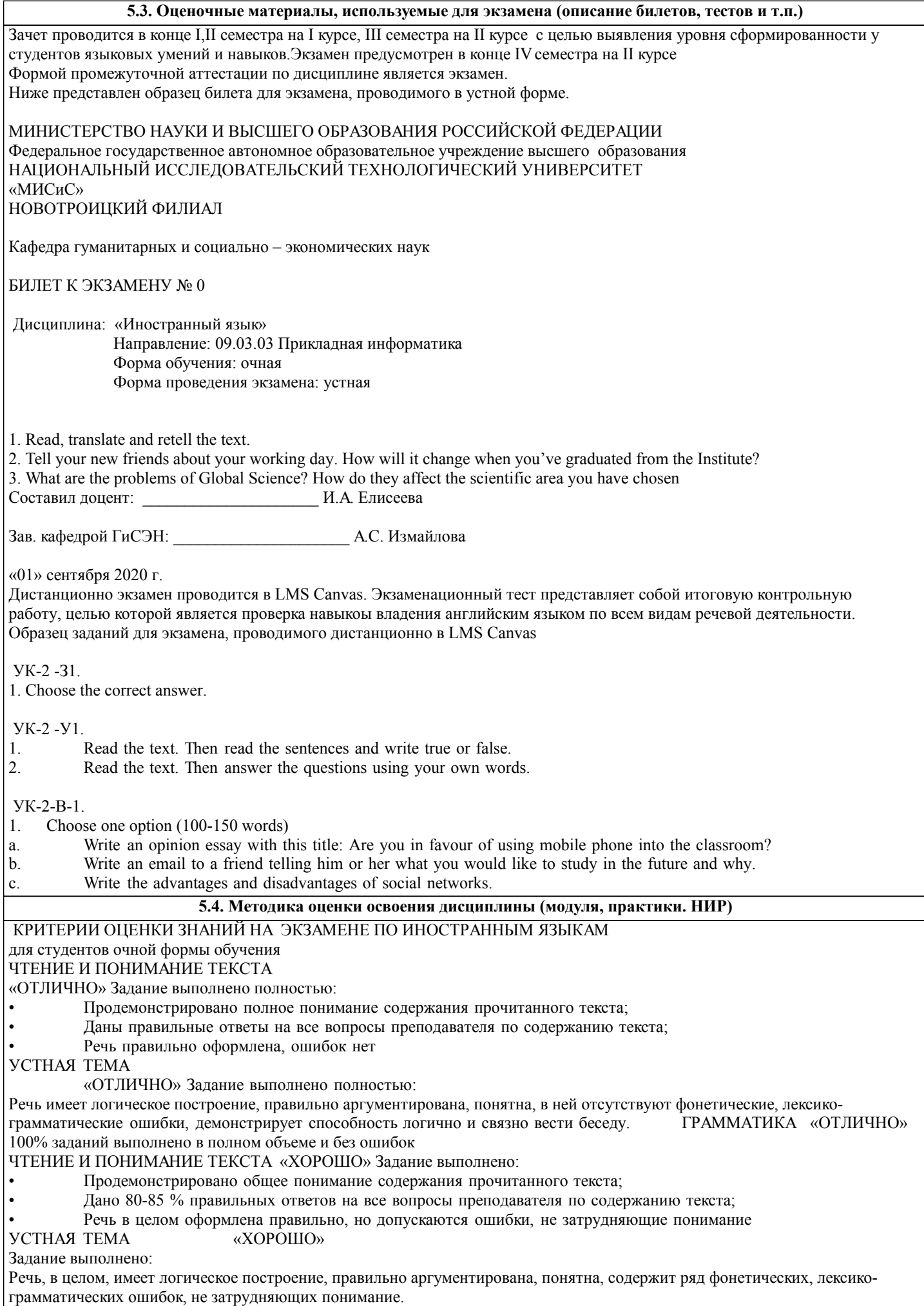

#### ГРАММАТИКА «ХОРОШО»

80% заданий выполнено в полном объеме и без ошибок

#### ЧТЕНИЕ И ПОНИМАНИЕ ТЕКСТА «УДОВЛЕТВОРИТЕЛЬНО»

- Задание выполнено частично:
	- Продемонстрировано частичное понимание содержания прочитанного текста;
		- Дано 50-79 % правильных ответов на все вопросы преподавателя по содержанию текста;
- В речи представлены ошибки, затрудняющие понимание

УСТНАЯ ТЕМА «УДОВЛЕТВОРИТЕЛЬНО»

Задание выполнено частично:

Речь не имеет логического построения и правильной аргументации, отражает наиболее общие идеи в ограниченном контексте, в значительной степени зависит от помощи со стороны преподавателя. В речи представлены ошибки, затрудняющие понимание.

ГРАММАТИКА «УДОВЛЕТВОРИТЕЛЬНО»

60-79% заданий выполнено в полном объеме и без ошибок

ЧТЕНИЕ И ПОНИМАНИЕ ТЕКСТА «НЕУДОВЛЕТВОРИТЕЛЬНО»

Задание не выполнено:

- Продемонстрировано полное непонимание содержания прочитанного текста;
- Дано менее 50 % правильных ответов на все вопросы преподавателя по содержанию прочитанного;
- Речь не воспринимается на слух из-за большого количества ошибок<br>УСТНАЯ ТЕМА «НЕУЛОВЛЕТВОРИТЕЛЬНО»

#### УСТНАЯ ТЕМА «НЕУДОВЛЕТВОРИТЕЛЬНО»

Задание не выполнено:

Речь не имеет логического построения и правильной аргументации. Словарного запаса не хватает для общения в соответствии с заданием. Понимание речи не возможно из-за большого количества фонетических, лексико-

грамматических ошибок. «НЕУДОВЛЕТВОРИТЕЛЬНО»

Менее 60% заданий выполнено верно.

#### КРИТЕРИИ ОЦЕНКИ ДОМАШНЕЙ РАБОТЫ.

#### ЧТЕНИЕ И ПОНИМАНИЕ ТЕКСТА

«ОТЛИЧНО» Задание выполнено полностью:

- Продемонстрировано полное понимание содержания прочитанного текста;
- Даны правильные ответы на все вопросы по содержанию текста;

«ХОРОШО» Задание выполнено:

- Продемонстрировано общее понимание содержания прочитанного текста;
- Дано 80-85 % правильных ответов на все вопросы по содержанию текста;

«УДОВЛЕТВОРИТЕЛЬНО» Задание выполнено частично:

- Продемонстрировано частичное понимание содержания прочитанного текста;
- Дано 50-79 % правильных ответов на все вопросы по содержанию текста;

«НЕУДОВЛЕТВОРИТЕЛЬНО» Задание не выполнено:

- Продемонстрировано полное непонимание содержания прочитанного текста;
- Дано менее 50 % правильных ответов на все вопросы по содержанию прочитанного;

ГРАММАТИКА «ОТЛИЧНО»

100% заданий выполнено в полном объеме и без ошибок «ХОРОШО»

80% заданий выполнено в полном объеме и без ошибок «УДОВЛЕТВОРИТЕЛЬНО»

60-79% заданий выполнено в полном объеме и без ошибок «НЕУДОВЛЕТВОРИТЕЛЬНО»

Менее 60% заданий выполнено верно.

#### КРИТЕРИИ ОЦЕНКИ ЗАЧЕТА.

Зачтено

1. выставляется студенту, если он глубоко и прочно усвоил программный материал, ис-черпывающе, последовательно, четко и логи-чески его излагает, умеет тесно увязывать теорию с практикой, свободно справляется с задачами, вопросами и другими видами при-менения знаний, причем не затрудняется с ответом при видоизменении заданий, использует в ответе профессиональные термины, правильно обосновывает принятое решение, владеет разносторонними навыками и

приемами выполнения практических задач.

2. выставляется студенту, если он твердо знает материал, грамотно и по существу излагает его, не допуская существенных неточностей в ответе на вопрос, правильно применяет теоретические положения при решении практических вопросов и задач, владеет необходимыми навыками и приемами их выполнения.

3. выставляется студенту, если он имеет знания только основного материала, но не усвоил его деталей, допускает неточности, недостаточно правильные формулировки, нарушения логической последовательности в изложении программного материала, испытывает затруднения при выполнении практических задач.

Не зачтено

выставляется студенту за отсутствие знаний по дисциплине, представления по вопрос, непонимание материала по дисциплине, отсутствие решения практической задачи, наличие коммуникативных «барьеров» в общении, отсутствие ответа на предложенный вопрос

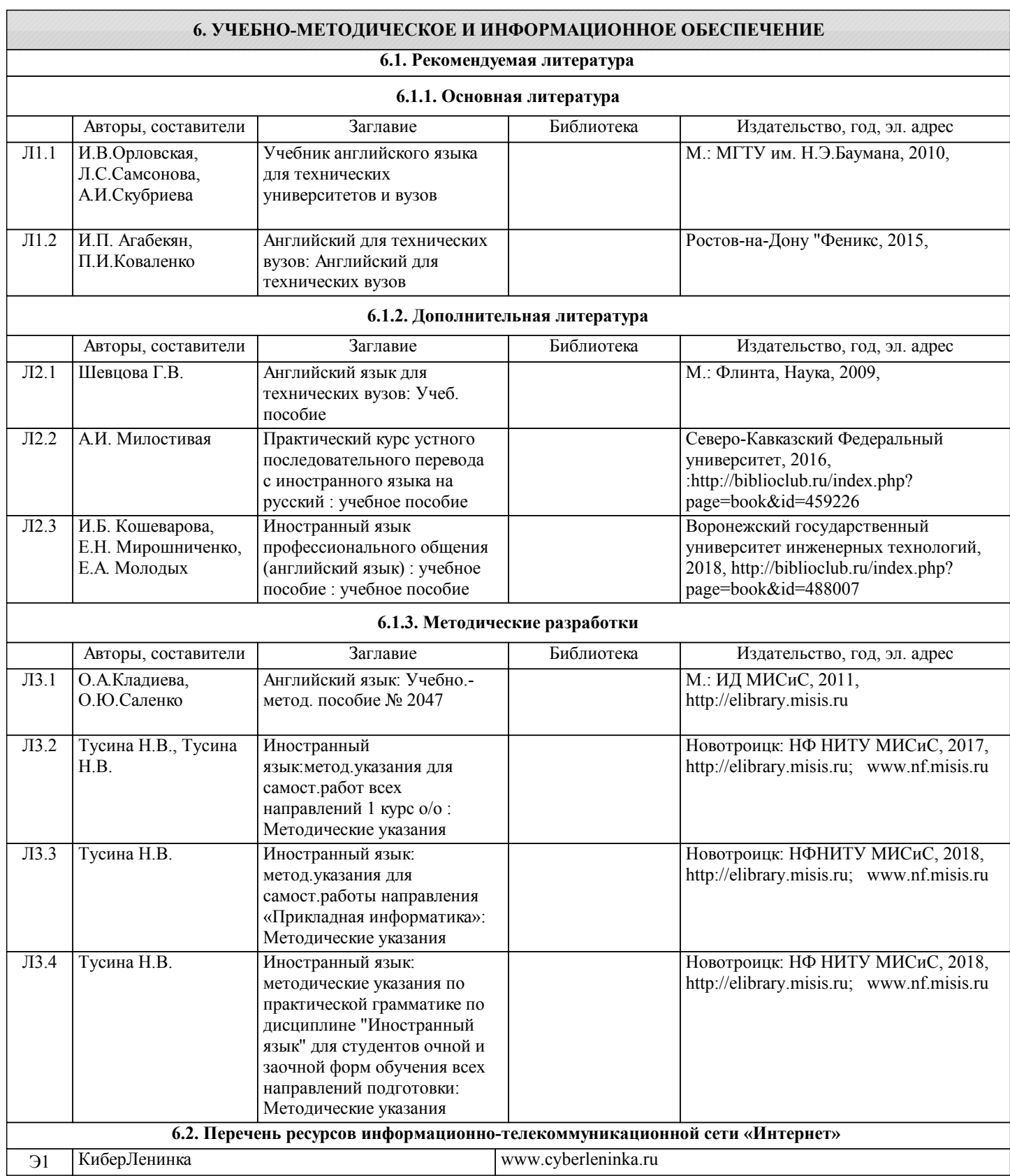

УП: 09.03.03\_19\_Прикладная стр. 24 информатика\_ПрПИвТС\_2020.plx

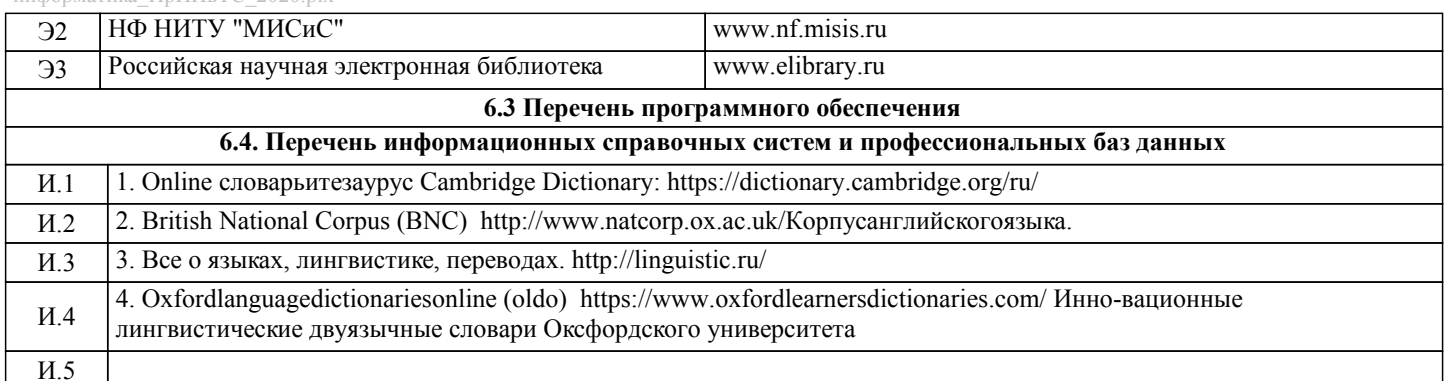

## **8. МЕТОДИЧЕСКИЕ УКАЗАНИЯ ДЛЯ ОБУЧАЮЩИХСЯ**

#### Методические указания

 Учебный план дисциплины «Иностранный язык» не предусматривает её теоретического изучения, т.е. лекционного курса, и ограничивается практическими занятиями в аудитории (под руководством преподавателя) и вне учебной аудитории (самостоятельная работа студентов с последующим контролем преподавателя). Обучение иностранному языку в техническом вузе осуществляется на протяжении двух этапов.

Первый этап начинается с корректирующего подэтапа, на котором осуществляется повторение и систематизация языковых знаний, навыков и речевых умений, а также закрепление страноведческих и культурологических знаний, приобретенных учащимися в процессе обучения в средней школе. Указанные знания, навыки и умения являются базой для перехода к вузовскому курсу иностранного языка, что соответствует требованию преемственности подготовки по иностранному языку в средней и высшей школах.

 Основным направлением последующего обучения (вторая часть первого этапа и весь второй этап) является достижение практических, образовательных, развивающих и воспитательных целей. При этом на протяжении всего курса обучения иностранному языку продолжается работа по усвоению языковых знаний (фонетических, лексических, грамматических и орфографических), формированию и совершенствованию языковых навыков и речевых умений, а также по углублению и расширению культурологических знаний. Наряду с этим в связи с ограниченной сеткой часов аудиторных занятий при реализации практической цели обучения – формировании способности и готовности будущего специалиста к межкультурной коммуникации – рекомендуется постепенное и последовательное усиление профессионально-деловой направленности обучения в строгом соответствии с реально необходимыми для будущей профессиональной деятельности специалиста адекватными умениями иноязычной речевой деятельности.

 Главное различие между первым и вторым этапами состоит в том, что второй этап характеризуется прагматической ориентацией, увеличением объема приобретаемой студентами профессионально значимой информации, а также в расширении иноязычных навыков и умений в разных видах речевой деятельности. Учебное время, отводимое на каждый из указанных этапах, определяется в зависимости от стартового уровня подготовки студентов по иностранному языку.

 При обучении практическому курсу «Иностранный язык» в МИСиСe следует учитывать следующее: обучение разбито на два этапа. При обучении соблюдается принцип преемственности: каждый предыдущий раздел курса интегрируется в последующий, на каждом последующем этапе закрепляются навыки и умения, приобретенные на предыдущем. Обучение ориентировано на коммуникативно-функциональный подход к языку и осуществляется по четырем видам речевой деятельности: чтению, аудированию, говорению, письму. Содержание обучения соотнесено с различными сферами делового общения; соотношение часов, выделенных на аудиторную и самостоятельную работу варьируется от формы обучения: очной, очно-заочной, заочной.

 Освоение дисциплины предполагает как проведение традиционных аудиторных занятий, так и работу в электронной информационно-образовательной среде НИТУ «МИСиС» (ЭИОС), частью которой непосредственно предназначенной для осуществления образовательного процесса является Электронный образовательный ресурс LMS Canvas. Он доступен по URL адресам /https://lms.misis.ru/courses/7592, https://lms.misis.ru/courses/7593,https://lms.misis.ru/courses/7594, https://lms.misis.ru/courses/7595 и позволяет использовать специальный контент и элементы электронного обучения и дистанционных образовательных технологий. LMS Canvas используется преимущественно для асинхронного взаимодействия между участниками образовательного процесса посредством сети «Интернет».

Чтобы эффективно использовать возможности LMS Canvas, а соответственно и успешно освоить дисциплину, нужно: 1) зарегистрироваться на курс. Для этого нужно перейти по ссылке … Логин и пароль совпадает с логином и паролем от личного кабинета НИТУ МИСиС;

2)в рубрике «В начало» ознакомиться с содержанием курса, вопросами для самостоятельной подготовки, условиями допуска к аттестации, формой промежуточной аттестации (зачет/экзамен), критериями оценивания и др.;

3)в рубрике «Модули», заходя в соответствующие разделы изучать учебные материалы, размещенные преподавателем. В т.ч. пользоваться литературой, рекомендованной преподавателем, переходя по ссылкам;

4)в рубрике «Библиотека» возможно подбирать для выполнения письменных работ (контрольные, домашние работы, курсовые работы/проекты) литературу, размещенную в ЭБС НИТУ «МИСиС;

5)в рубрике «Задания» нужно ознакомиться с содержанием задания к письменной работе, сроками сдачи, критериями оценки. В установленные сроки выполнить работу(ы), подгрузить здесь же для проверки. Удобно называть файл работы следующим образом (название предмета (сокращенно), группа, ФИО, дата актуализации (при повторном размещении)). Например, Иностранный язык Иванов И.И. БМТ-19 20.04.2020.

Работа, подгружаемая для проверки, должна:

- содержать все структурные элементы: титульный лист, введение, основную часть, заключение, список источников,

#### приложения (при необходимости);

- быть оформлена в соответствии с требованиями.

Преподаватель в течение установленного срока (не более десяти дней) проверяет работу и размещает в комментариях к заданию рецензию. В ней он указывает как положительные стороны работы, так замечания. При наличии в рецензии замечаний и рекомендаций, нужно внести поправки в работу, подгрузить ее заново для повторной проверки. При этом важно следить за сроками, в течение которых должно быть выполнено задание. При нарушении сроков, указанных преподавателем возможность подгрузить работу остается, но система выводит сообщение о нарушении сроков. По окончании семестра подгрузить работу не получится;

6)в рубрике «Тесты» пройти тестовые задания, освоив соответствующий материал, размещенный в рубрике «Модули»; 7)в рубрике «Оценки» отслеживать свою успеваемость;

8)в рубрике «Объявления» читать объявления, размещаемые преподавателем, давать обратную связь;

9)в рубрике «Обсуждения» создавать обсуждения и участвовать в них (обсуждаются общие моменты, вызывающие вопросы у большинства группы). Данная рубрика также может быть использована для взаимной проверки; 10)проявлять регулярную активность на курсе.

Преимущественно для синхронного взаимодействия между участниками образовательного процесса посредством сети «Интернет» используется Microsoft Teams (MS Teams). Чтобы полноценно использовать его возможности нужно установить приложение MS Teams на персональный компьютер и телефон. Старостам нужно создать группу в MS Teams. Участие в группе позволяет:

- слушать лекции;

- работать на практических занятиях;

- быть на связи с преподавателем, задавая ему вопросы или отвечая на его вопросы в общем чате группы в рабочее время с 9.00 до 17.00;

- осуществлять совместную работу над документами (вкладка «Файлы).

При проведении занятий в дистанционном синхронном формате нужно всегда работать с включенной камерой.

Исключение – если преподаватель попросит отключить камеры и микрофоны в связи с большими помехами. На аватарках должны быть исключительно деловые фото.

При проведении лекционно-практических занятий ведется запись. Это дает возможность просмотра занятия в случае невозможности присутствия на нем или при необходимости вновь обратится к материалу и заново его просмотреть.

 Методика преподавания иностранных языков основывается на применении активных методов обучения. Принципами организации учебного процесса являются:

- выбор метод преподавания в зависимости от различных факторов,

влияющих на организацию учебного процесса;

- активное участие студентов в учебном процессе;

- проведение практических занятий, направленных на приобретение

практических навыков владения языком.

Содержание практических занятий определяется учебными календарными планами.

Для контроля знаний студентов необходимо проводить оперативный, рубежный и итоговый контроль.

Оперативный контроль осуществляется на каждом практическом занятии в виде фронтального или индивидуального

устного опроса студентов. При проведении оперативного контроля могут также использоваться письменные

самостоятельные работы, тестовые задания.

Рубежный контроль осуществляется раз в два месяца. Студенты выполняют контрольную работу, которая включает в себя работу с текстом и грамматические задания, содержащие структуры, изученные в данном семестре. Критерии оценок выполнения модуля:

- «отлично» - количество правильных ответов от 80 до 100%

- «хорошо» - от 70 до 80%

- «удовлетворительно» - от 60 до 70%

Итоговый контроль осуществляется в форме экзамена или зачета в конце каждого семестра по завершении обучения дисциплине «Иностранный язык».